# **AED1 - Aula 10 Listas ligadas com nó cabeça, circulares e duplamente ligadas**

Vamos ver algumas variantes da lista encadeada padrão e entender suas vantagens e desvantagens.

# **Listas ligadas com nó cabeça**

- Estas listas têm uma célula inicial chamada nó cabeça.
- O nó cabeça está presente mesmo quando a lista está vazia.
- Sua principal vantagem é simplificar operações como ○ inserção e remoção.
- Isto porque, com a presença do nó cabeça,
	- toda célula tem uma antecessora.
- Uma desvantagem é desperdiçar a memória de uma célula.

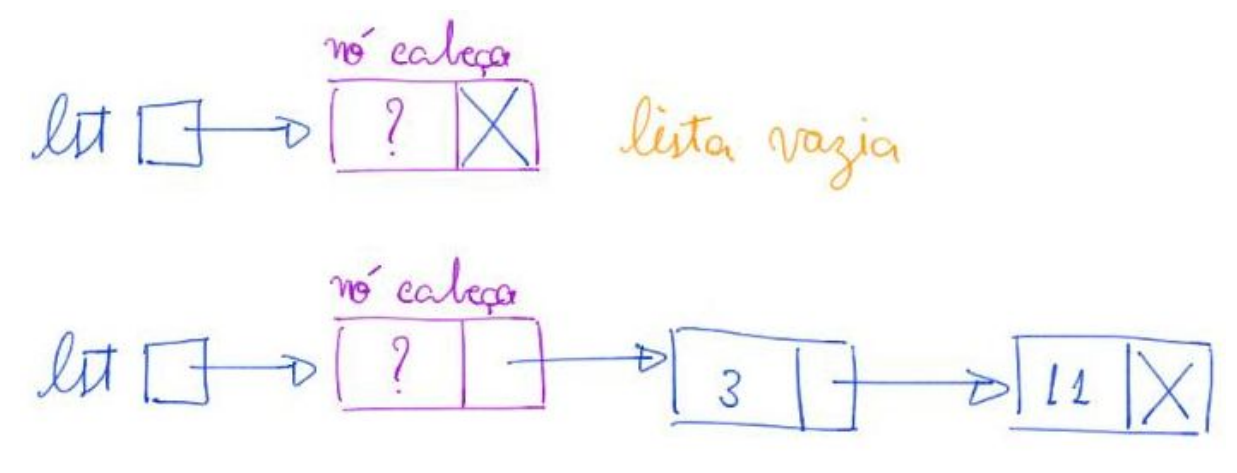

## Declaração da estrutura da célula:

```
typedef struct celula Celula;
struct celula
{
     int conteudo;
     Celula *prox;
```
};

● Note que é a mesma da lista ligada simples.

Exemplos de inicialização de uma lista com nó cabeça.

```
● Alocação estática:
  Celula *ini;
```

```
 Celula cabeca;
  ini = &cabeca;
  cabeca.prox = NULL;
● Alocação dinâmica:
  Celula *ini;
```

```
 ini = malloc(sizeof(Celula));
```

```
ini->prox = NULL;
```
## Imprime conteúdo de uma lista com nó cabeça

```
void imprime(Celula *lst)
{
     Celula *p = lst->prox; // pula o nó cabeça
    while (p \mid = NULL) {
          printf("%d ", p->conteudo);
        p = p - \text{prox}; }
     printf("\n");
}
   ● Exemplo de uso
     imprime(ini);
```

```
Busca, encontrar um elemento leva tempo O(n) no pior caso.
Celula *busca(Celula *lst, int x)
{
     Celula *p = lst->prox; // pula o nó cabeça
    while (p := NULL 88 p - \text{2} \times 1)p = p->prox; return p;
}
```

```
● Exemplo de uso
 Celula *p = busca(ini, 10);
```

```
Seleção, pegar o conteúdo do k-ésimo item leva tempo O(k).
Celula *selecao(Celula *lst, int k)
{
     Celula *p = lst->prox; // pula o nó cabeça
```

```
int pos = 0;
    while (p := NULL & \& pos < k) {
        p = p->prox;
         pos++;
     }
     return p;
}
   ● Exemplo de uso
     Celula *q = selecao(ini, 10);
```
Inserção, inserir um elemento no início da lista, ou na frente de uma célula

● para a qual já temos um apontador, leva tempo constante, i.e., O(1).

```
insere (ini, 29)
          no calca
 lnu1015
               nova
void insere(Celula *lst, int x)
{
     Celula *nova;
     nova = malloc(sizeof(Celula));
     nova->conteudo = x;
     nova->prox = lst->prox;
    1st\rightarrow prox = nova;}
        ○ Note que, a função não usa apontador de apontador,
              ■ nem devolve um endereço.
   ● Exemplo de uso
     printf("Insere n elementos na lista\n");
    for (i = 0; i < n; i++) insere(ini, i);
```
Remoção, remover um elemento no início da lista, ou a célula seguinte

 $\bullet$  leva tempo constante, i.e.,  $O(1)$ .

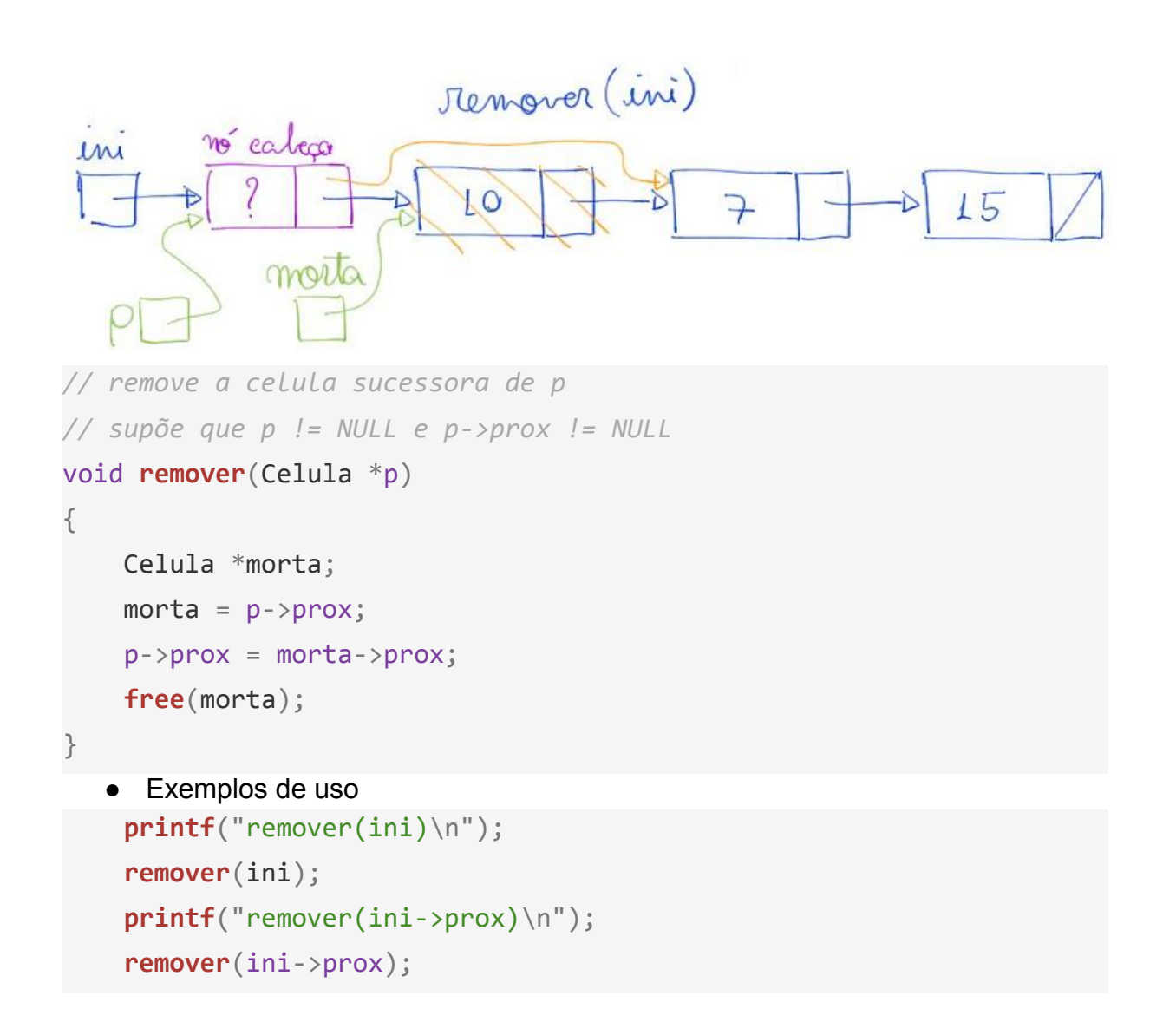

Busca e insere, buscar um elemento x e inserir y logo antes dele leva tempo O(n).

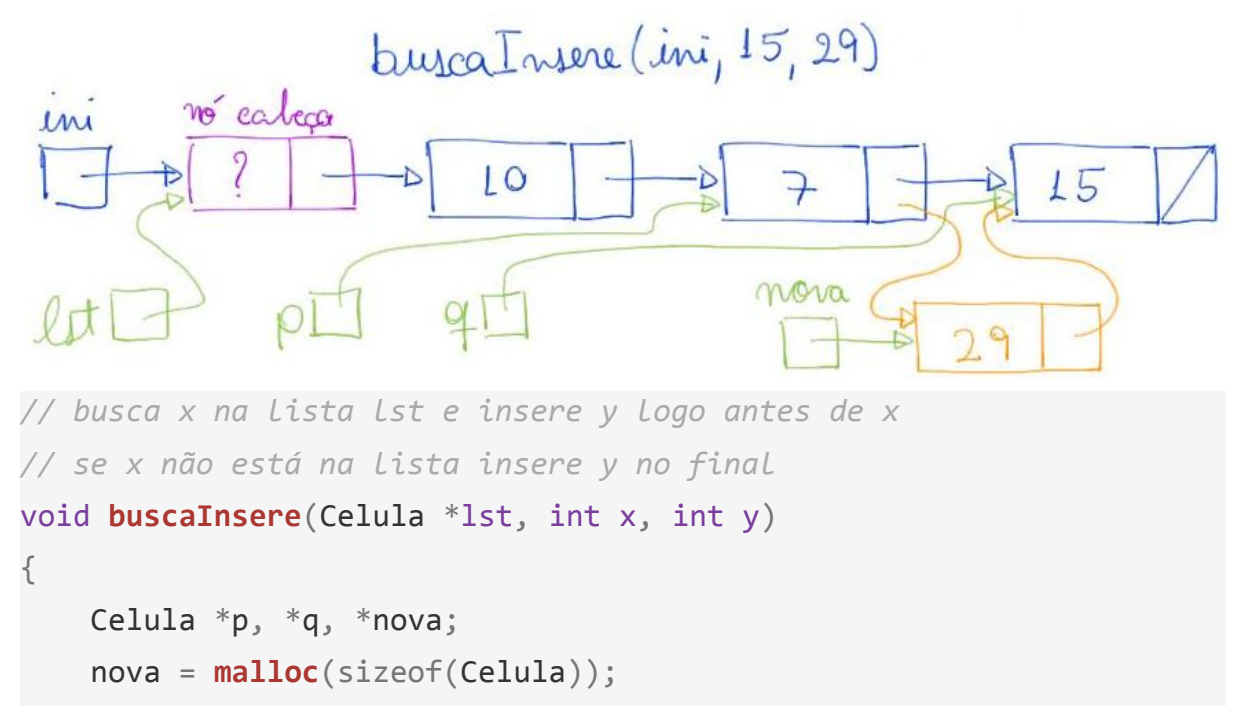

```
 nova->conteudo = y;
p = 1st;q = p - \text{prox};while (q := NULL 88 q - \text{zontendo} != x) {
    p = q;q = p - \text{prox}; }
p\rightarrow prox = nova;nova->prox = q;
```

```
}
```
## ● Exemplos de uso

```
 printf("buscaInsere(ini, 2, 3)\n");
 buscaInsere(ini, 2, 3);
 printf("buscaInsere(ini, ini->prox->conteudo, 49)\n");
 buscaInsere(ini, ini->prox->conteudo, 49);
 printf("buscaInsere(ini, 15, 17)\n");
 buscaInsere(ini, 15, 17);
```

```
Busca e remove, buscar um elemento x e removê-lo leva tempo O(n).
```

```
void buscaRemove(Celula *lst, int x)
{
     Celula *p, *morta;
    p = 1st;while (p \rightarrow prox \neq NULL \& p \rightarrow prox \rightarrow contendo \neq x)p = p - \text{prox};if (p->prox != NULL) {
         morta = p->prox; p->prox = morta->prox;
          free(morta);
     }
}
   ● Exemplos de uso
     printf("buscaRemove(ini, 2)\n");
     buscaRemove(ini, 2);
```

```
 printf("buscaRemove(ini, ini->prox->conteudo)\n");
 buscaRemove(ini, ini->prox->conteudo);
 printf("buscaRemove(ini, 17)\n");
 buscaRemove(ini, 17);
```
#### **Listas ligadas circulares**

- A última célula desta lista aponta para a primeira.
- Se for uma lista encadeada circular com nó cabeça,
	- a última célula aponta para o nó cabeça.

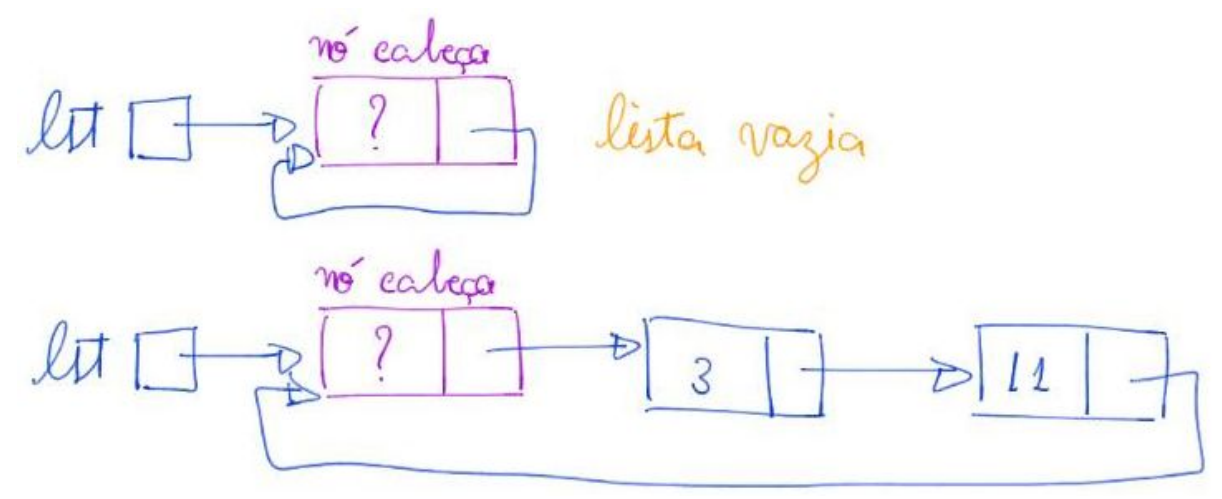

- Para verificar se chegou ao final da lista
	- é necessário verificar se o apontador para o próximo
		- tem o endereço da primeira célula,
			- ou para o nó cabeça.

Declaração da estrutura da célula:

```
typedef struct celula Celula;
struct celula
{
     int conteudo;
     Celula *prox;
```
};

● Note que é a mesma da lista ligada simples.

Exemplos de inicialização de uma lista circular com nó cabeça.

● Alocação estática: Celula \*ini;

```
 Celula cabeca;
  ini = &cabeca;
  cabeca.prox = &cabeca;
● Alocação dinâmica:
```

```
 Celula *ini;
 ini = malloc(sizeof(Celula));
\text{ini}\text{-}\text{prox} = \text{ini};
```
#### Imprime conteúdo de uma lista circular com nó cabeça

```
void imprime(Celula *lst)
{
    Celula *p = 1st - \text{prox};while (p := 1st) {
          printf("%d ", p->conteudo);
         p = p - \text{prox}; }
     printf("\n");
}
```
Busca, encontrar um elemento leva tempo O(n) no pior caso.

```
Celula *busca(Celula *lst, int x)
{
   Celula *p = 1st->prox;while (p != 1st && p->conteudo != x)
        p = p->prox; return p;
}
```
Seleção, pegar o conteúdo do k-ésimo item leva tempo O(k). Celula \***selecao**(Celula \*lst, int k) { Celula  $*p = 1st->prox;$ int pos =  $0$ ; while  $(p := 1$ st && pos  $\langle k \rangle$  {  $p = p$ ->prox;

```
 pos++;
     }
      return p;
}
```
Inserção, inserir um elemento no início da lista, ou na frente de uma célula

```
● para a qual já temos um apontador, leva tempo constante, i.e., O(1).
void insere(Celula *lst, int x)
{
     Celula *nova;
     nova = malloc(sizeof(Celula));
     nova->conteudo = x;
     nova->prox = lst->prox;
    lst \rightarrow prox = nova;}
```
Remoção, remover um elemento no início da lista, ou a célula seguinte

```
\bullet leva tempo constante, i.e., O(1).
// remove a celula sucessora de p
// supõe que p != NULL e p->prox != NULL
void remover(Celula *p)
{
     Celula *morta;
    morta = p->prox; p->prox = morta->prox;
     free(morta);
}
```

```
Busca e insere, buscar um elemento x e inserir y logo antes dele leva tempo O(n).
// busca x na lista lst e insere y logo antes de x
// se x não está na lista insere y no final
void buscaInsere(Celula *lst, int x, int y)
{
     Celula *p, *q, *nova;
     nova = malloc(sizeof(Celula));
     nova->conteudo = y;
    p = 1st;
```

```
q = p - \text{prox};while (q := 1st \& q \rightarrow \text{content} \& q \rightarrow \text{content} \& q {
                                                p = q;q = p - \text{prox}; }
                        p\rightarrow prox = nova;nova->prox = q;}
```
Busca e remove, buscar um elemento x e removê-lo leva tempo O(n).

```
void buscaRemove(Celula *lst, int x)
{
     Celula *p, *morta;
     p = 1st;while (p\rightarrow prox != 1st & & p\rightarrow prox \rightarrow contendo != x)p = p - \text{prox};if (p\text{-}prox != lst)
      {
         morta = p->prox; p->prox = morta->prox;
          free(morta);
      }
}
```
Quiz:

- Como detectar se uma lista é circular?
- E como verificar se uma lista tem algum laço,
	- ou seja, se a última célula aponta para qualquer outra célula?

■ Dica: considere usar dois apontadores.

## **Listas duplamente ligadas**

- Esta lista pode ser percorrida em ambos os sentidos.
- Para tanto, suas células tem dois campos apontadores
	- um campo prox que guarda o endereço da próxima célula
	- e um campo ante que guarda o endereço da célula anterior.
- Desvantagem:
	- maior consumo de memória por célula.

```
no cabecq
                 lista vazia
no cabeça
                    3
```
Registro de uma célula de lista encadeada duplamente ligada:

```
typedef struct celula Celula;
struct celula
{
     int conteudo;
     Celula *ante;
     Celula *prox;
};
```
Exemplos de inicialização de uma lista duplamente ligada com nó cabeça.

```
● Alocação estática:
```

```
 Celula *ini;
 Celula cabeca;
 ini = &cabeca;
 cabeca.ante = NULL; // necessario?
 cabeca.prox = NULL;
```
● Alocação dinâmica:

```
 Celula *ini;
 ini = malloc(sizeof(Celula));
 ini->ante = NULL; // necessario?
\text{ini}\text{-}\text{prox} = \text{NULL};
```
Imprime lista. void **imprime**(Celula \*lst)

```
{
    Celula *p = 1st - \text{prox};while (p \mid = NULL) {
          printf("%d ", p->conteudo);
         p = p->prox; }
     printf("\n");
}
```
#### Busca.

```
Celula *busca(Celula *lst, int x)
{
    Celula *p = 1st->prox;while (p := NULL 88 p - \text{2} \times 1)p = p \rightarrow prox; return p;
}
```
# Seleção.

```
Celula *selecao(Celula *lst, int k)
{
    Celula *p = 1st->prox;int pos = 0;
    while (p := NULL & \& pos < k) {
        p = p->prox;
         pos++;
     }
     return p;
}
```
# Inserção.

```
void insere(Celula *lst, int x)
{
    Celula *nova;
```

```
 nova = malloc(sizeof(Celula));
     nova->conteudo = x;
     nova->prox = lst->prox;
    if (nova->prox != NULL) nova->prox->ante = nova;
    lst \rightarrow prox = nova;nova->ante = 1st;}
```
#### Remoção.

```
// remove a celula sucessora de p
// supõe que p != NULL e p->prox != NULL
void remover(Celula *p)
{
     Celula *morta;
    morta = p->prox; p->prox = morta->prox;
    if (p->prox ] = NULL)p\rightarrow prox-\rightarrow ante = p; free(morta);
}
```
#### Busca e inserção.

```
// busca x na lista lst e insere y logo antes de x
// se x não está na lista insere y no final
void buscaInsere(Celula *lst, int x, int y)
{
     Celula *p, *q, *nova;
     nova = malloc(sizeof(Celula));
     nova->conteudo = y;
    p = 1st;q = p - \text{prox};while (q := NULL 88 q - \text{zontendo} != x) {
        p = q;q = p - \text{prox};
```

```
 }
    p\rightarrow prox = nova;nova\rightarrowante = p;
    nova->prox = q; if (nova->prox != NULL)
          nova->prox->ante = nova;
}
```
Busca e remoção.

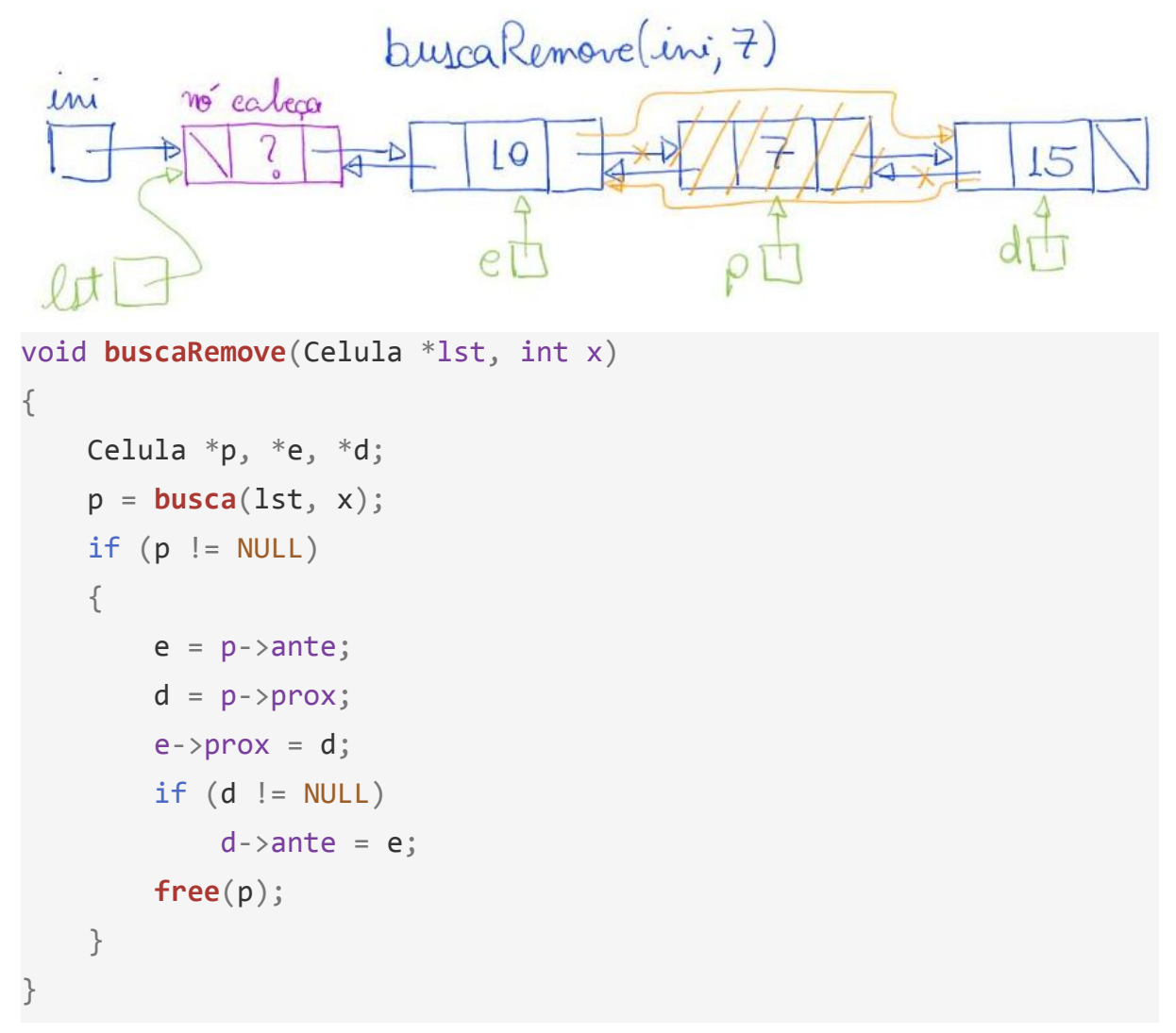

Quiz:

- Para quais células a função de remoção destas listas pode apontar?
	- E a função de inserção?

Extra:

● Podemos combinar as variantes obtendo

○ listas duplamente encadeadas circulares com nó cabeça.

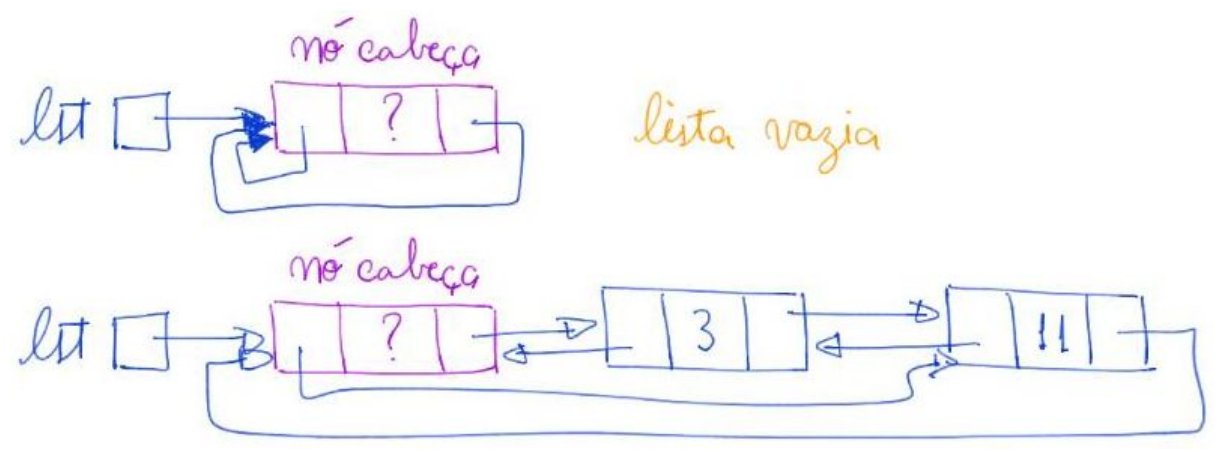

- Note que isso pode possibilitar novas operações,
	- como imprimir a lista do fim para o começo.